Aula 1 - Introdução e **Fundamentos da Computação** 

Algoritmos e Programação de Computadores Profs: Ronaldo Castro de Oliveira – [ronaldo.co@ufu.br](mailto:ronaldo.co@ufu.br)

- **Informática** (**informação** + automática).
- **Computador -** máquina capaz de receber, armazenar, tratar e produzir informações de forma automática, com grande rapidez e precisão.
- **Programa** (ou software) conjunto de instruções a serem executadas pelo computador;
- **Instrução -** operação que o processador executa. Exemplo: sum, set, load.....

- Para o processador executar as instruções, elas devem estar codificadas em linguagem de máquina. A tradução de código fonte para a linguagem de máquina é feita por meio de compiladores e interpretadores:
	- **Compilador**: lê uma instrução, verifica a sua sintaxe, converte-a para a linguagem de máquina caso não haja erros e segue para a próxima instrução;
	- **Interpretador**: lê uma instrução, verifica a sua sintaxe, converte-a para a linguagem de máquina caso não haja erros, executa a instrução e segue para a próxima instrução;

#### Operações básicas do computador:

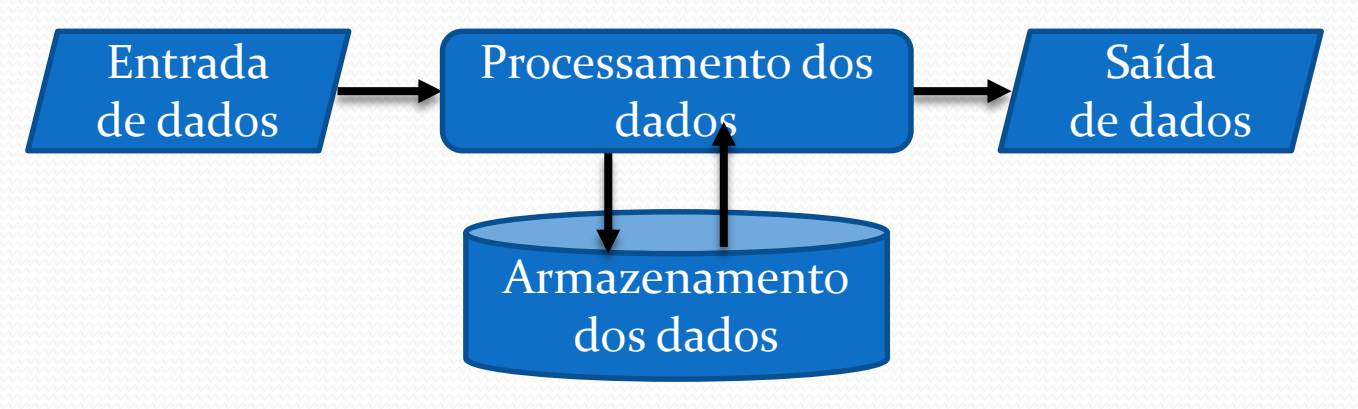

- Principais componentes de um sistema computacional:
	- **HARDWARE** É o computador fisicamente.
	- **SOFTWARE** Programas, tarefas que o hardware pode executar.
	- **PEOPLEWARE** Uma ou várias pessoas realizando as tarefas necessárias para o funcionamento dos outros componentes do sistema (operadores, programadores, analistas, ...).

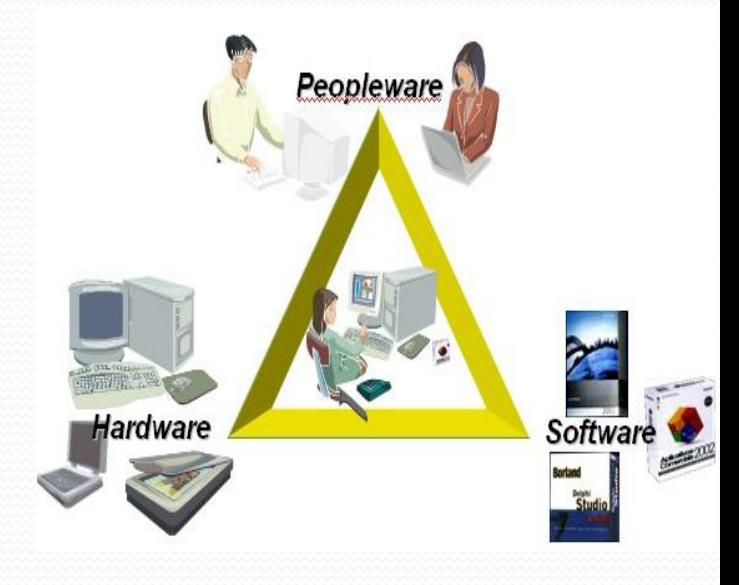

#### Objetivo fim dos computadores

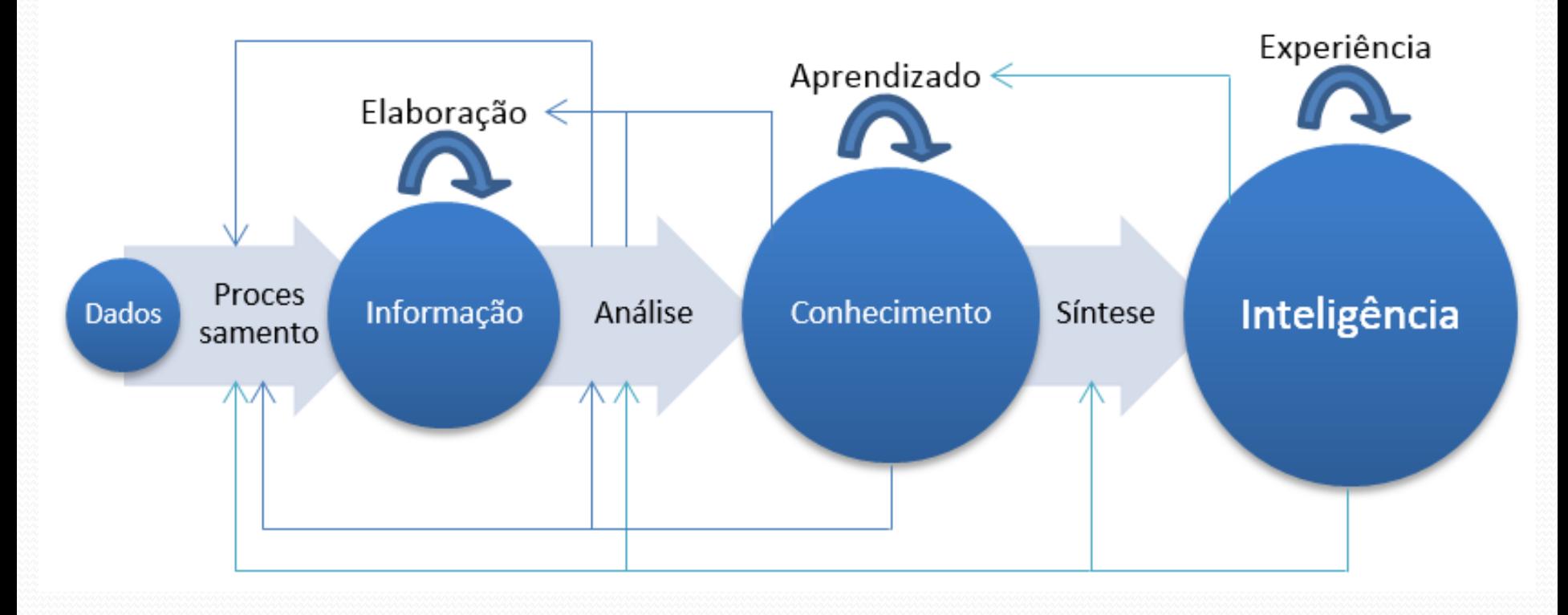

### **Os percursores**

 **Ábaco** (aprox. 3500 a.C.): máquina capaz de efetuar cálculos ainda muito usada por povos orientais;

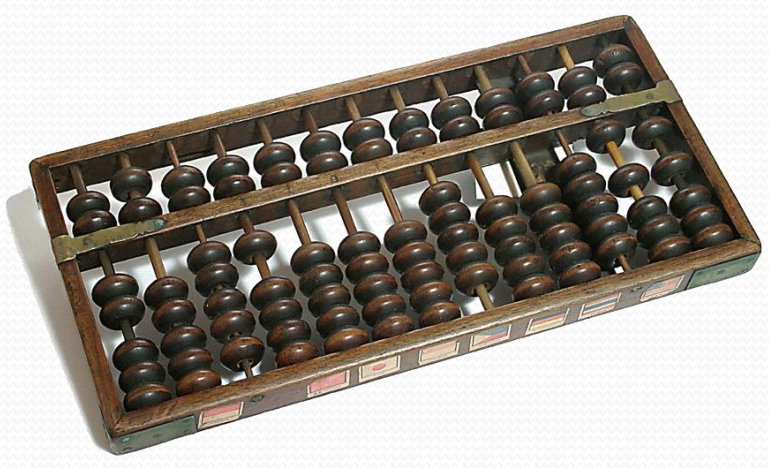

 **La pascaline** (1642): é a primeira máquina de calcular mecânica, foi inventada pelo francês Blaise Pascal.

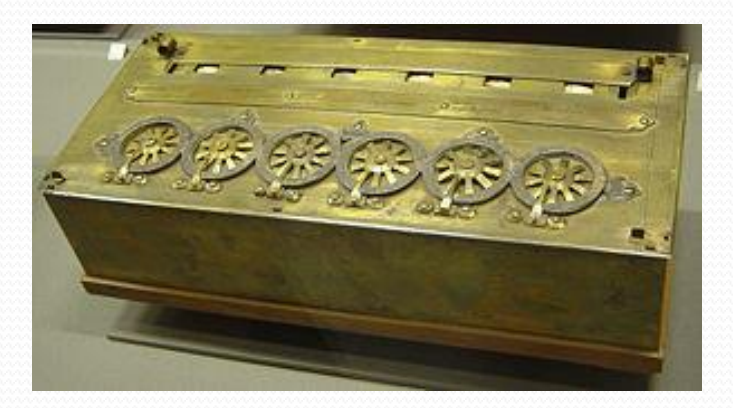

#### **Os percursores**

- **Máquina de Leipzig** (1671): realiza multiplicações e divisões por meio de somas e subtrações sucessivas.
- **Máquina Diferencial de Babbage**  (1823): é capaz de resolver equações polinomiais, por meio da diferença entre números, dentre outros cálculos.
- Em 1855, o engenheiro sueco George Scheutz apresentou a sua máquina, uma simplificação da Máquina Diferencial idealizada por Babbage. Essa máquina usava **cartões perfurados** .

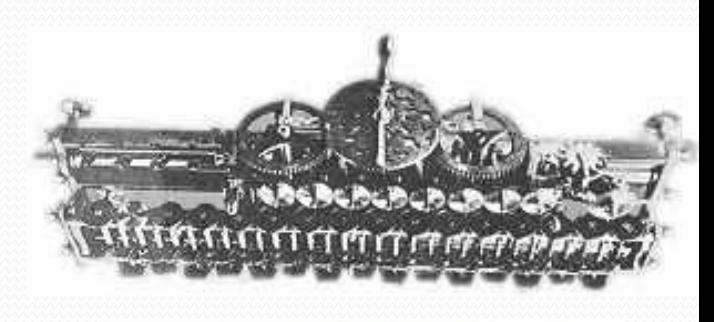

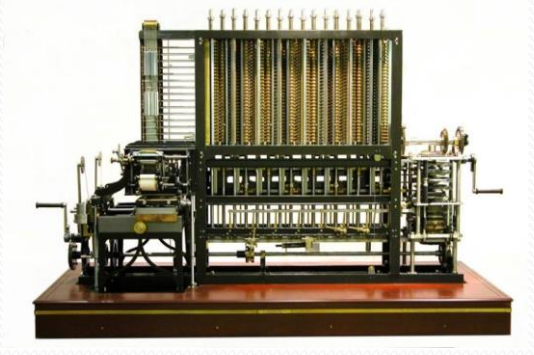

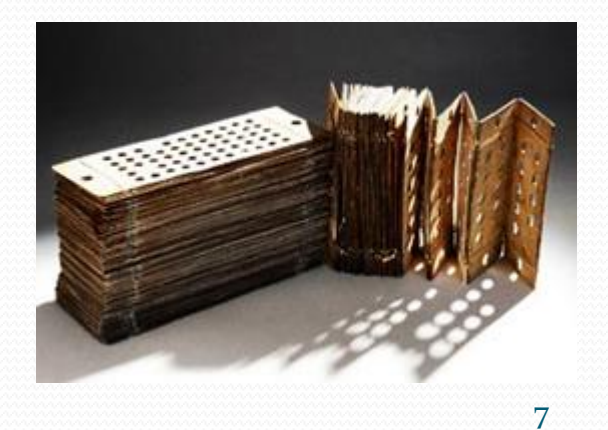

 1ª Geração (1946) - Os computadores eram constituídos de válvulas, eram enormes e consumiam muita eletricidade. Continham mais de 17.000 válvulas que esquentavam e queimavam frequentemente. Ex.: ENIAC.

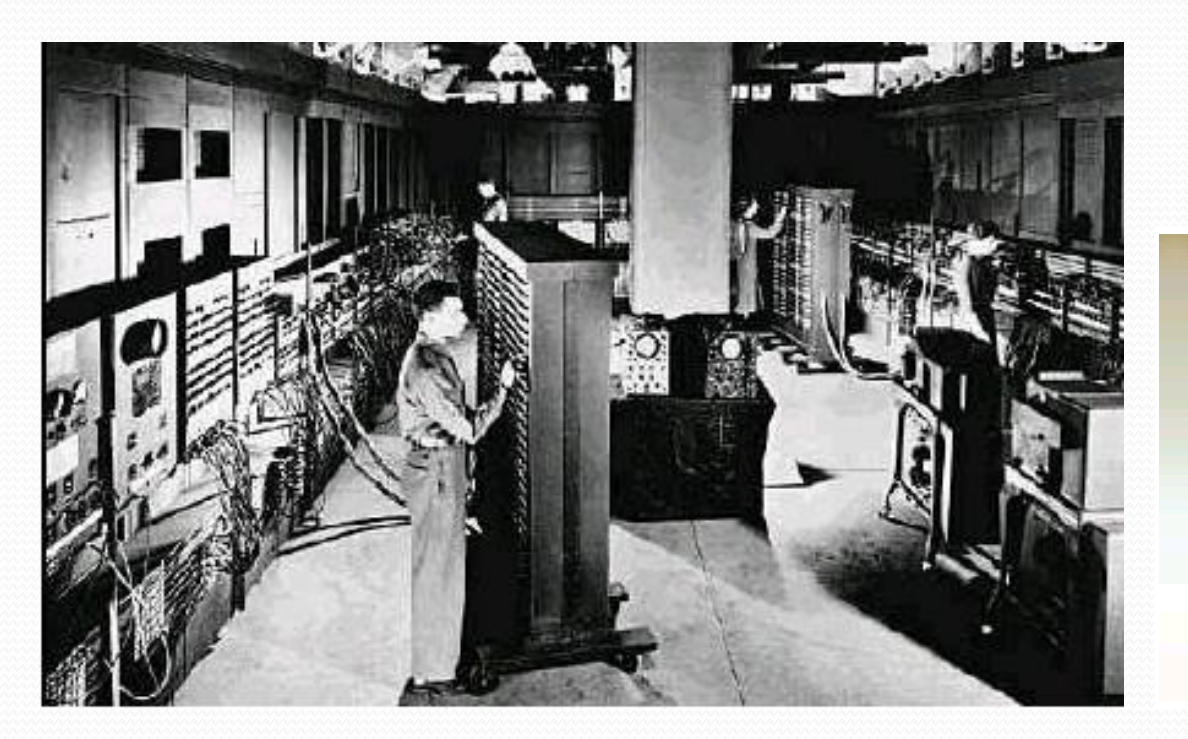

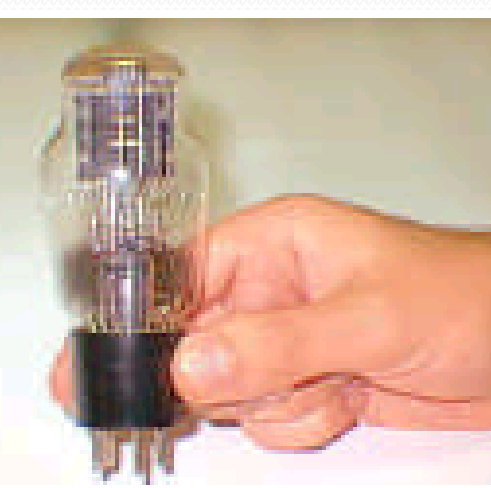

 2ª Geração (1956) - Os computadores eram constituídos de transistores, o que reduziu significativamente o consumo de energia.

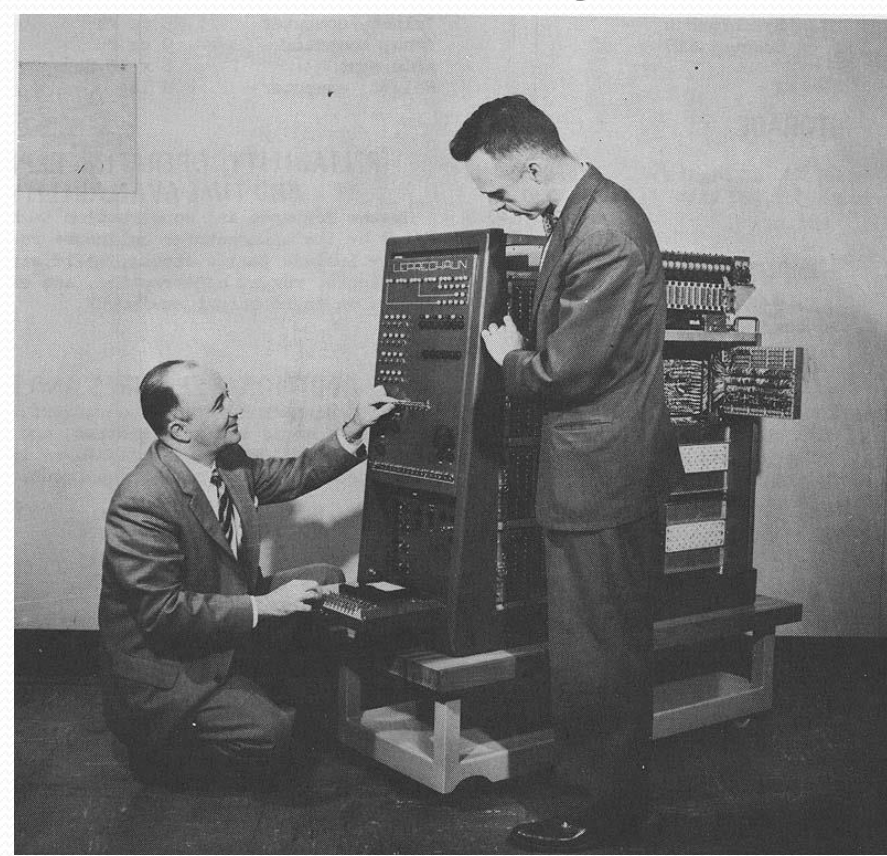

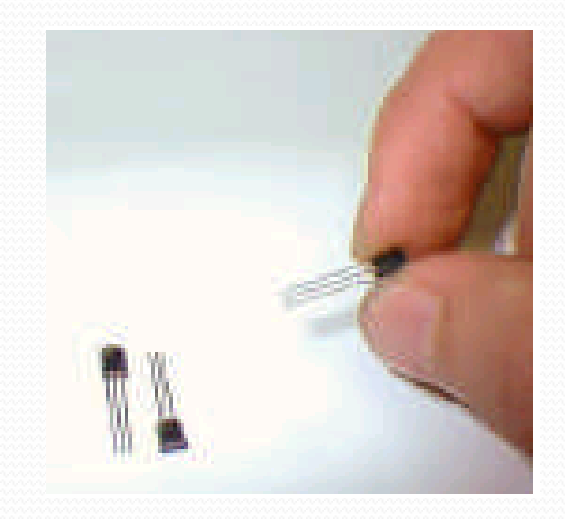

- 3ª Geração (1960) Foi concebido o Circuito Integrado ou chip, que surgiu da idéia de unir transistores, capacitores e outros componentes eletrônicos em uma única peça.
- 4ª Geração (1970) Surge a tecnologia da alta escala de integração (LSI - Large Scale of Integration) com capacidade de combinar até 65 mil componentes em uma só pastilha de silício (chip). Criação do primeiro microprocessador.

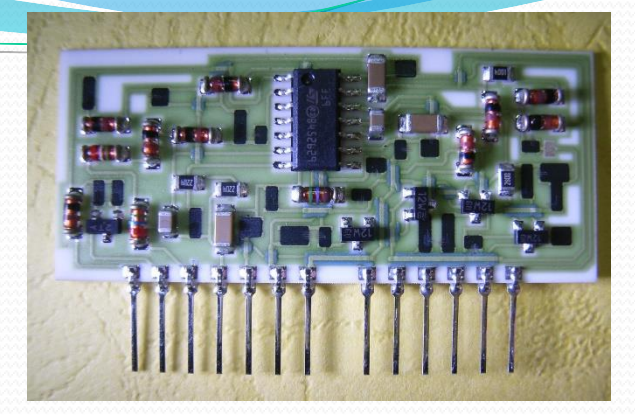

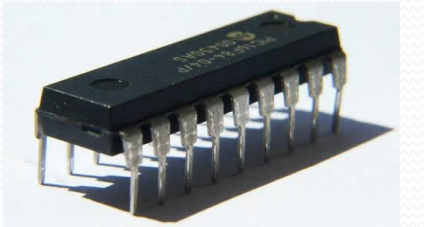

e www.cpu-world.com

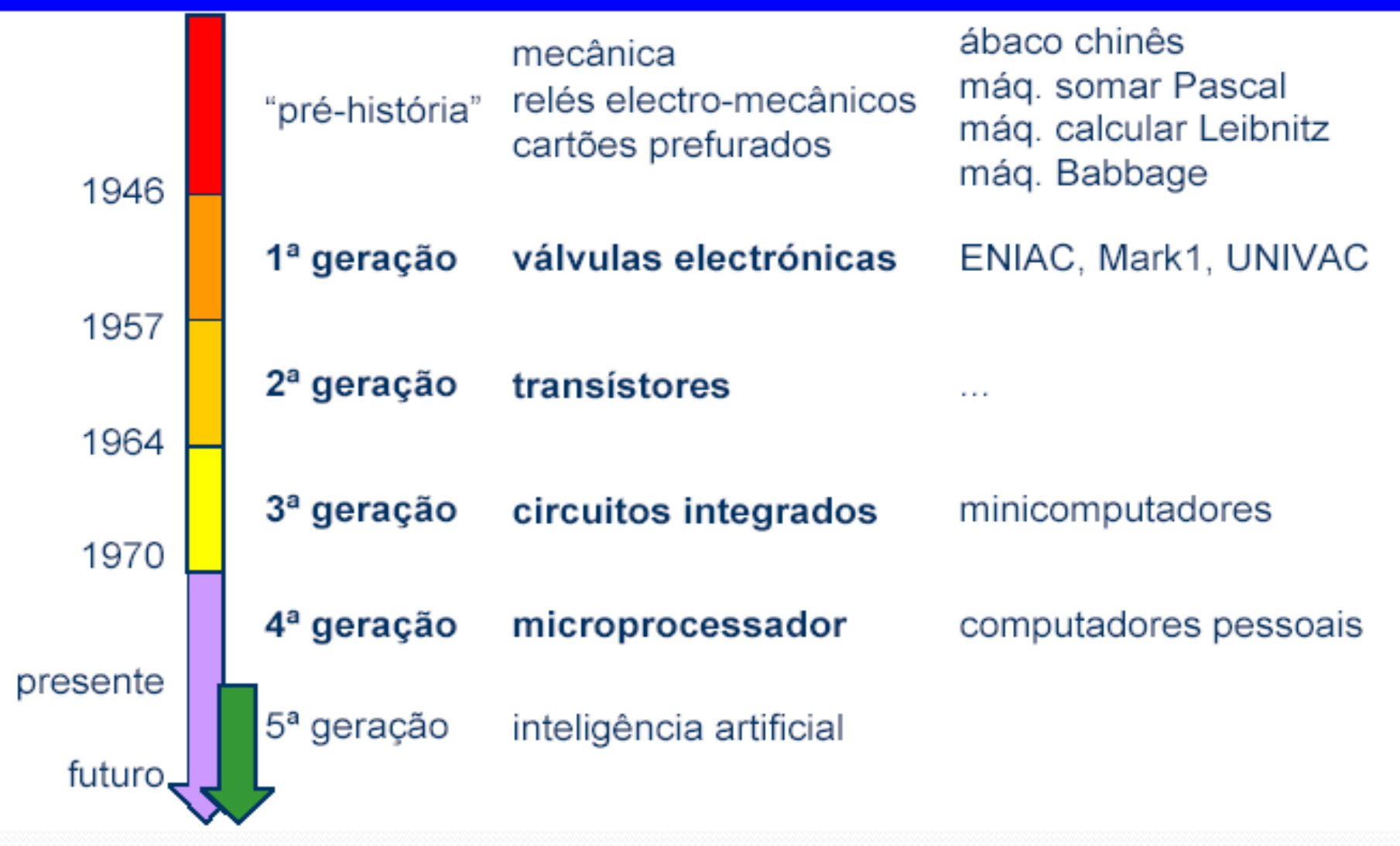

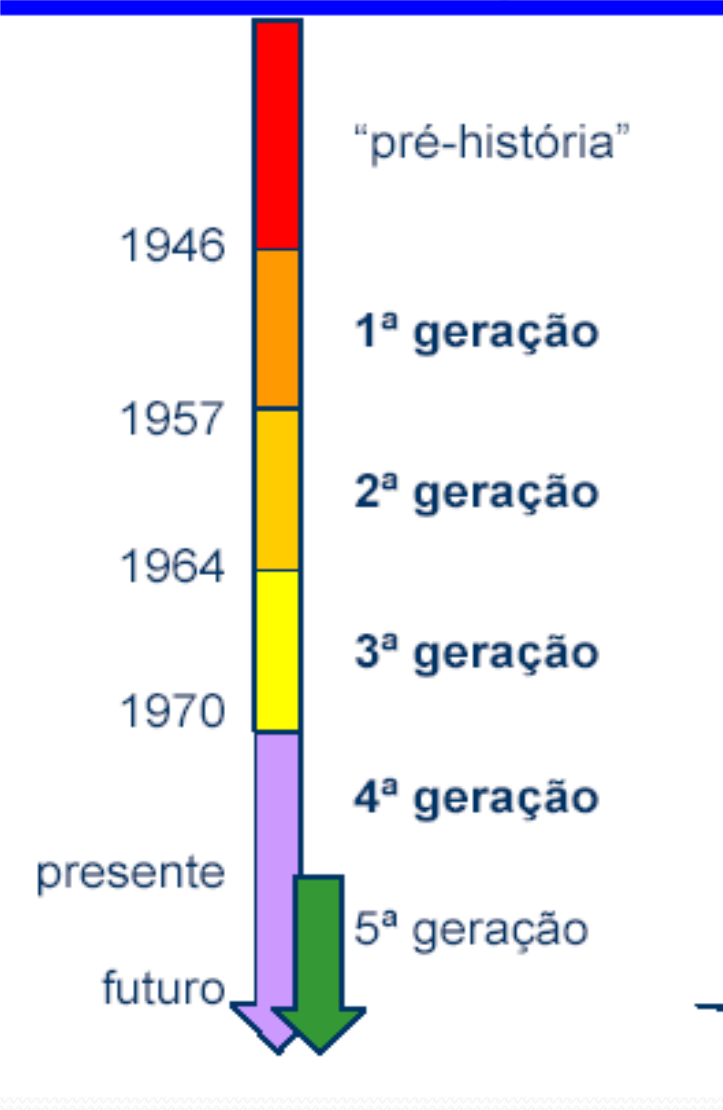

#### •representação da informação

•melhorar eficiência do equipamento

•aumentar velocidade, rendimento, fiabilidade

•diminuir tamanho, custo, consumo, calor dissipado

.melhorar interface com o utilizador

•melhorar comunicação

•aumentar padronização

- Tipos de Computadores
	- PDAs ou Handhelds
	- Tablets e celulares
	- Computadores portáteis (laptops)
	- Computadores de mesa (desktops)
	- Computadores de médio porte (servidores)
	- Mainframes: computadores de grande porte, dedicado normalmente ao processamento de um volume grande de informações
	- Supercomputadores: altíssima velocidade de processamento e grande capacidade de memória, empregado normalmente em pesquisas científicas, aeroespaciais e militares.

- Computadores de Grande Porte
	- Mainframes
		- Computador de grande porte, dedicado normalmente ao processamento de um volume grande de informações;
		- Disponibilizam alto nível de segurança;
		- Possuem um grande número de processadores;
		- Algumas aplicações
			- Processamento de transações de cartões de crédito, gerenciamento de contas bancárias, aplicações de data mining e data warehouse, censo, sistemas de ERP, etc.
	- Exemplo:
		- IBM System z9 Enterprise Class Modelo 2094-S54
			- 54 processadores principais
			- Até 512 GB de memória principal
			- Peso: Até 2003 kg
			- Altura: 1,94 metro

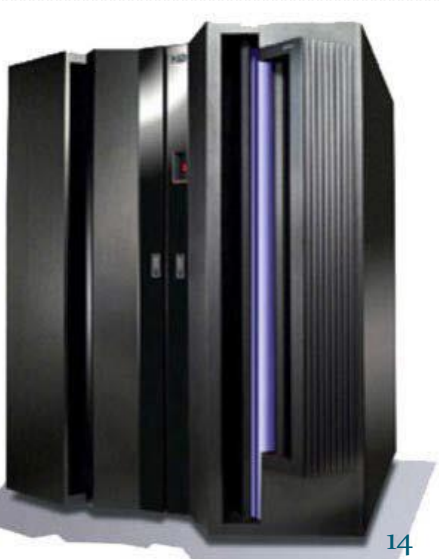

#### • Supercomputadores:

- NASA Columbia: 10240 processadores Intel Itanium, 20 terabytes de RAM, 440 terabytes de armazenamento, 51.87 teraflops, ou 51.87 trilhões de operações de ponto flutuante por segundo.
- Tianhe (China) será utilizado para simulações, análises e aplicações de segurança governamental do país: 3,12milhões de núcleos, um máximo de 54,9 petaFLOPS por segundo, 1,3 Petabytes de RAM e 12,4 Petabytes de HD.

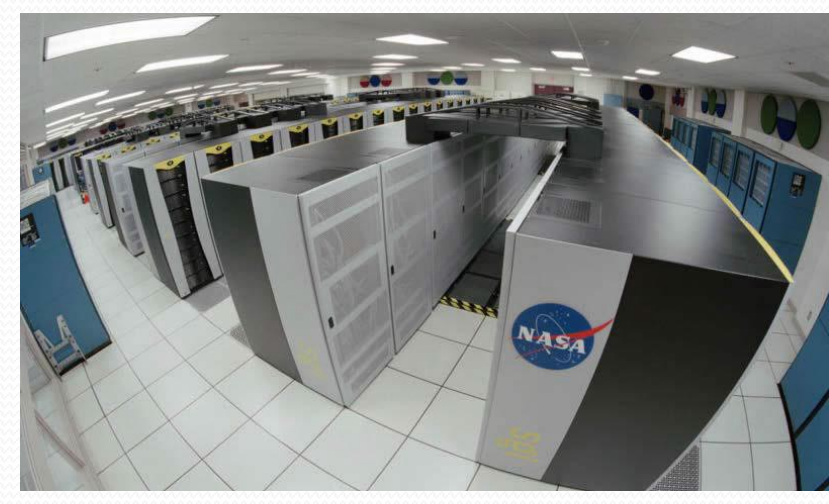

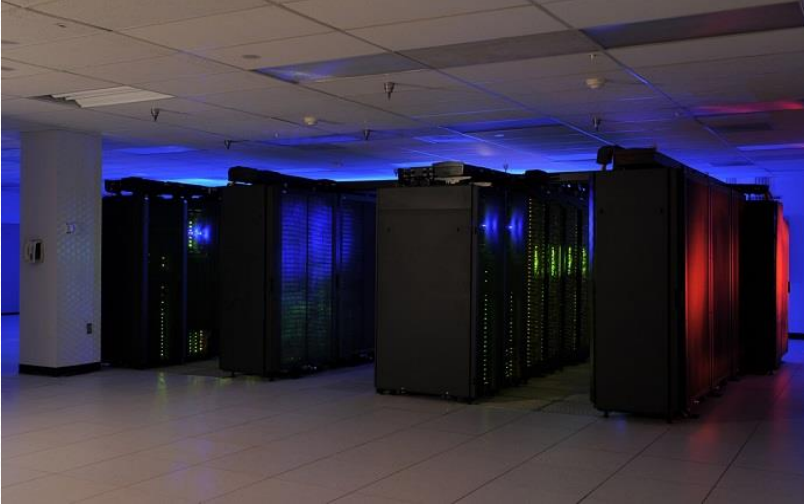

- Os principais elementos do computador são:
	- Processador
	- Memórias: interna e externa
	- Periféricos
	- Barramento de comunicação

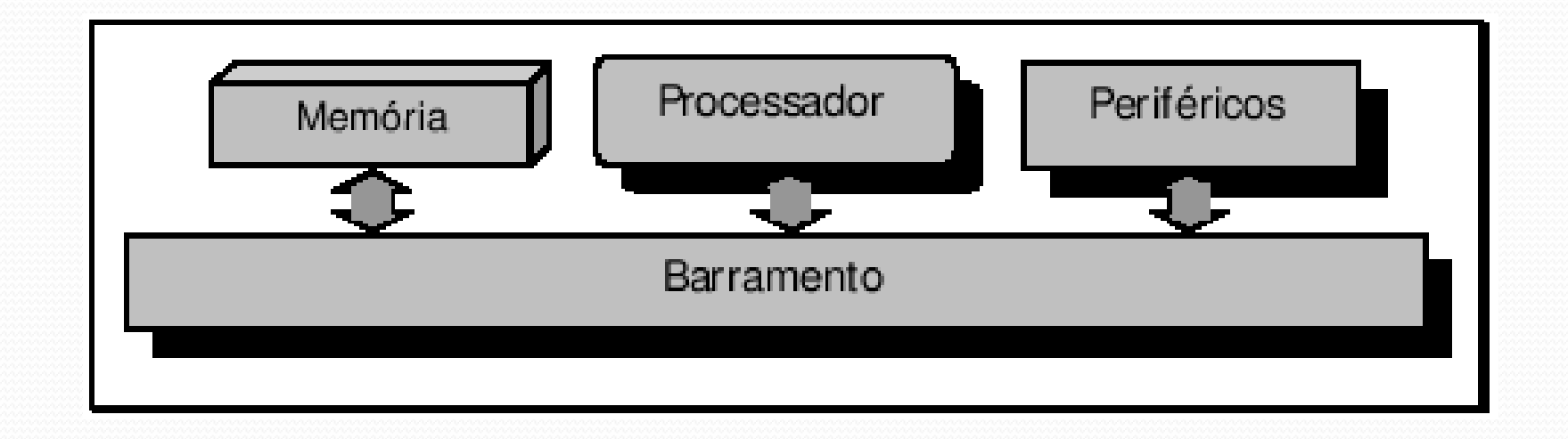

#### Organização do computador

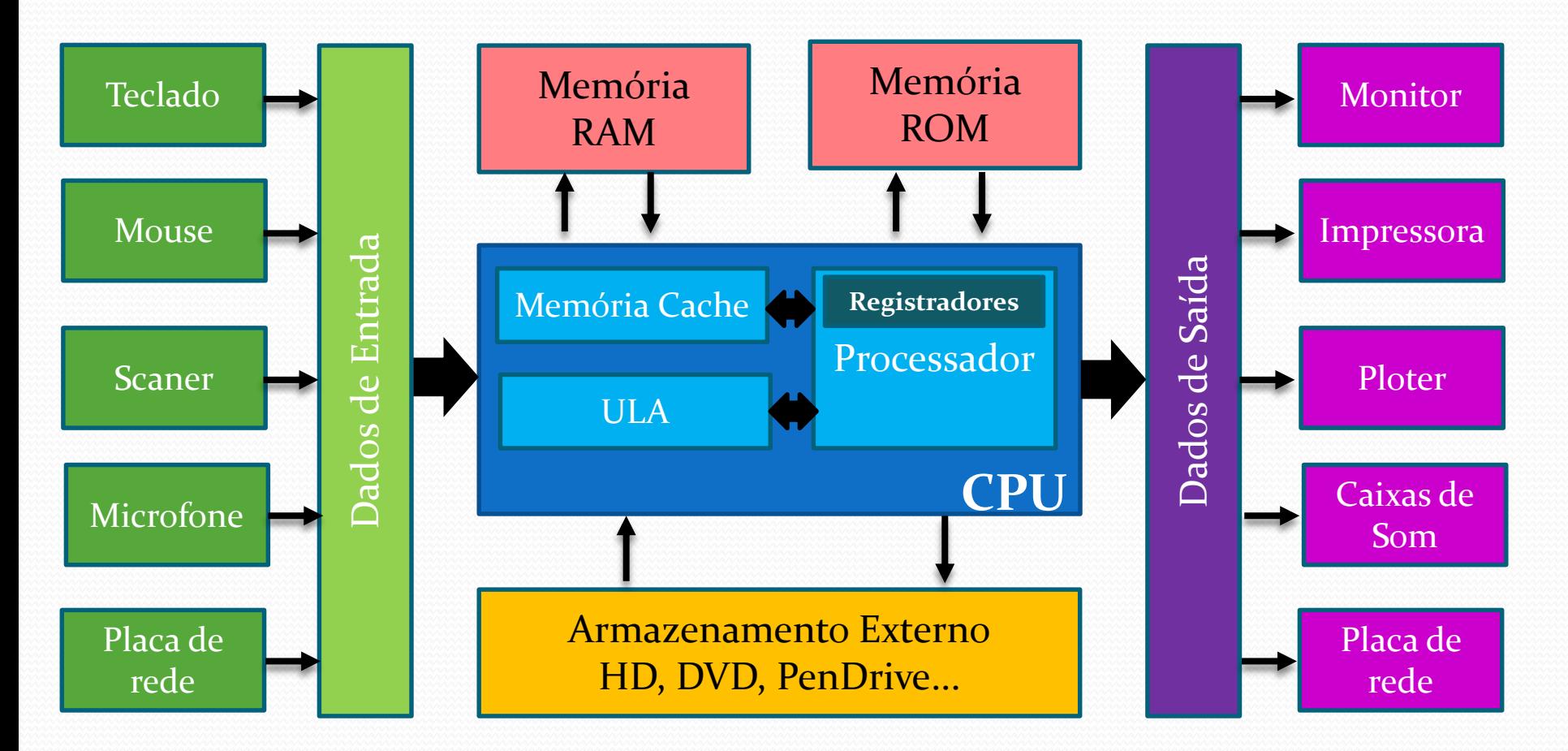

## Sistema Computador

- Principais Componentes de Hardware
	- 1. Monitor de vídeo
	- 2. Placa Mãe
	- 3. Processador
	- 4. Memória RAM
	- 5. Placa de Vídeo, Modem, etc.
	- 6. Fonte de Energia
	- 7. Leitor de CD/DVD
	- 8. Disco Rígido (HD)
	- 9. Mouse
	- 10. Teclado

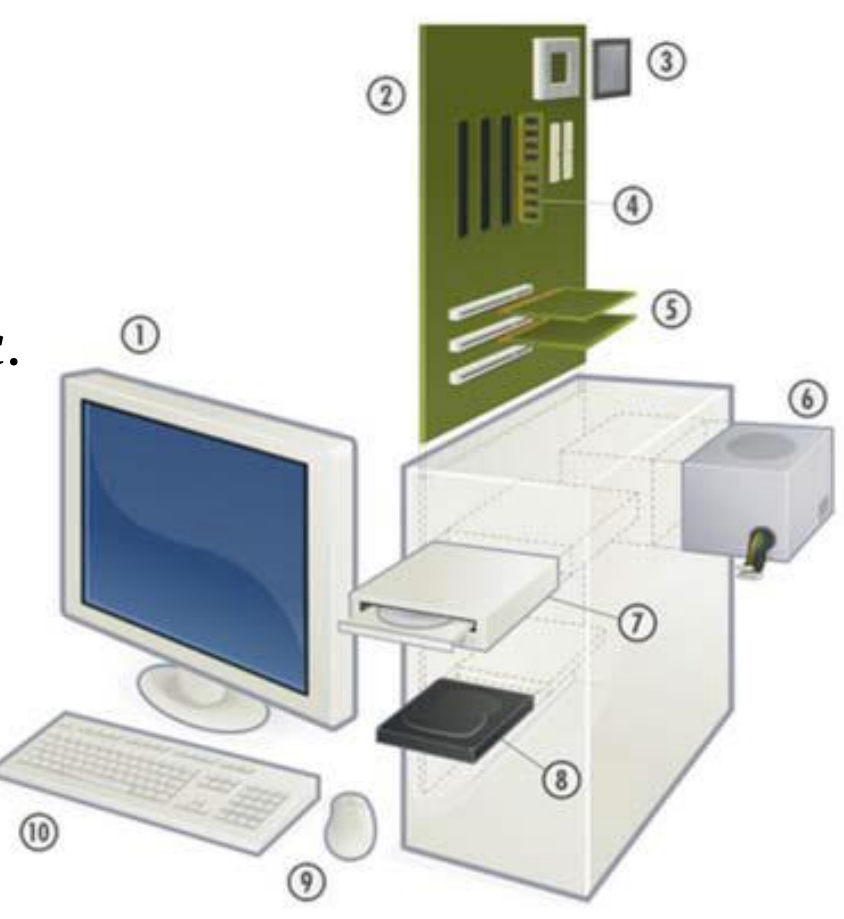

## Processador

# CPU (*Central Processing Unit*)

- Responsável pela realização das operações de processamento (cálculos matemáticos, cálculos lógicos, etc) e de controle, durante a execução de um programa;
- Constituída por dois componentes principais:
	- ALU (Unidade Aritmética e Lógica);
	- Unidade de Controle.
- Possui uma frequência de operação, normalmente dada em mega-hertz (MHz) ou gigahertz (GHz), que está relacionada com a velocidade de execução das operações;
- Memória Cache: memória interna do processador de alta velocidade utilizada para armazenar dados e instruções de programas frequentemente utilizados;
- Pode ter um ou mais núcleos de processamento: processadores com mais núcleos tendem a ser melhores para a execução de várias aplicações (programas) ao mesmo tempo.

### Processadores

Core 2 Quad

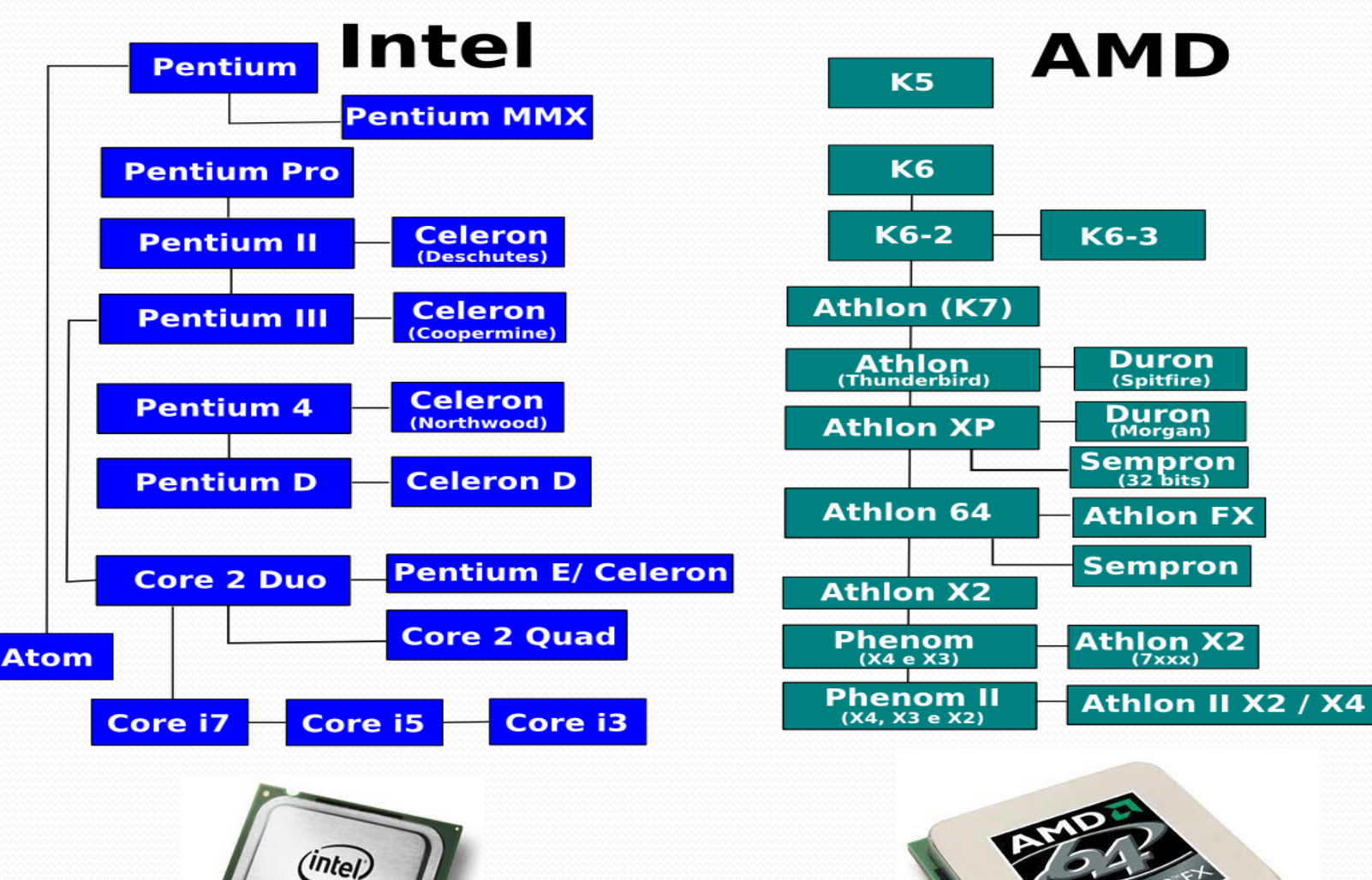

## Memória Principal – RAM

## (*Random Access Memory*)

- Armazena as instruções dos programas que estão sendo executados e os dados necessários à sua execução;
- Quando é solicitada a execução de um programa, normalmente ele é carregado do disco rígido (HD) para a memória RAM, de onde suas instruções são buscadas e executadas pela CPU.
- Memória de rápido acesso;
- Chamada memória *volátil*, pois necessita de alimentação elétrica para manter os dados armazenados;
- Os dados podem ser lidos ou gravados em qualquer posição da memória em qualquer momento (*acesso aleatório*);
- Capacidade comuns: 512 MB, 1GB, 2GB, 4Gb...

# Memória Principal – ROM (*Read Only Memory*)

- Memória que permite apenas a leitura, ou seja, as suas informações são gravadas pelo fabricante uma única vez e após isso não podem ser alteradas ou apagadas, somente acessadas (PROM, EPROM, EEPROM e memórias flash) Memória de rápido acesso também;
- Chamada memória *não volátil*, pois não necessita de alimentação elétrica para manter os dados armazenados;
- Os dados podem ser lidos de qualquer posição da memória em qualquer momento (*acesso aleatório*);

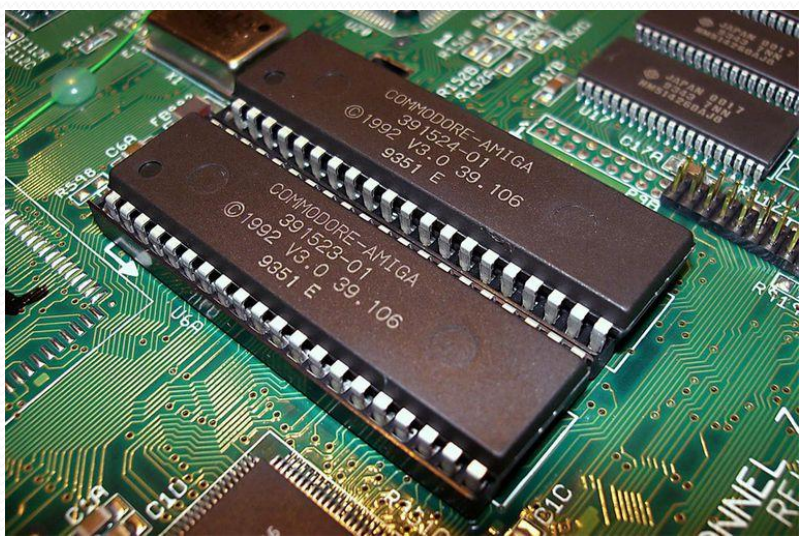

## Memória Cache

- Pequena quantidade de memória, de alto desempenho (e de alto custo), normalmente localizada dentro da pastilha do processador;
- Tem a finalidade de aumentar o desempenho do processamento;
- Armazena as instruções e os dados mais requisitados pela CPU, evitando uma busca repetitiva pelo mesmo dado ou instrução na memória principal;
- A capacidade varia de acordo com o processador. Capacidades comuns: 128 KB, 512 KB, 2 MB e 4 MB.

# Dispositivos de Armazenamento Custo x Velocidade x Capacidade

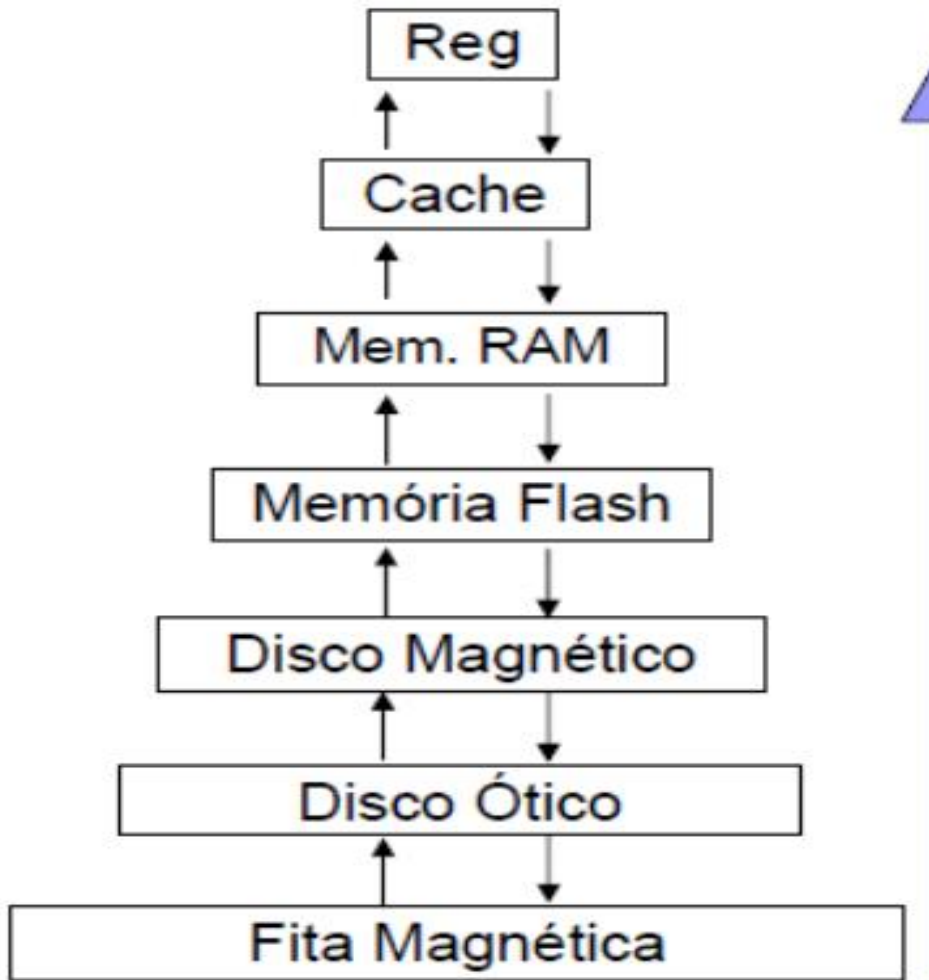

Maior Velocidade de Acesso aos dados\*

Major Custo de Armazenamento por byte

## **Unidade lógica e aritmética** (ULA)

## (*Arithmetic Logic Unit* - ALU)

- Um circuito digital que realiza operações lógicas e aritméticas. A ULA é uma peça fundamental da unidade central de processamento (CPU), e até dos mais simples microprocessadores.
- O matemático **John von Neumann** propôs o conceito de ULA em 1945, quando escreveu um relatório sobre os fundamentos para um novo computador chamado EDVAC.
- A ULA executa as principais operações lógicas e aritméticas do computador. Ela soma, subtrai, divide, determina se um número é positivo ou negativo ou se é zero. Além de executar funções aritméticas, uma ULA deve ser capaz de determinar se uma quantidade é menor ou maior que outra e quando quantidades são iguais. A ULA pode executar funções lógicas com letras e com números.

# Placa Mãe (*Motherboard*)

- Conjunto de chips e conexões que tem a função de conectar o processador aos demais componentes do computador (memória, HD, placa de vídeo, etc.);
- Gerencia a transação de dados entre os componentes;
- Pode ter vários dispositivos integrados (*on-board*), como placa de vídeo, placa de som e dispositivo de rede;
- Alguns fabricantes: ASUS, ECS, Intel, MSI e Gigabyte.

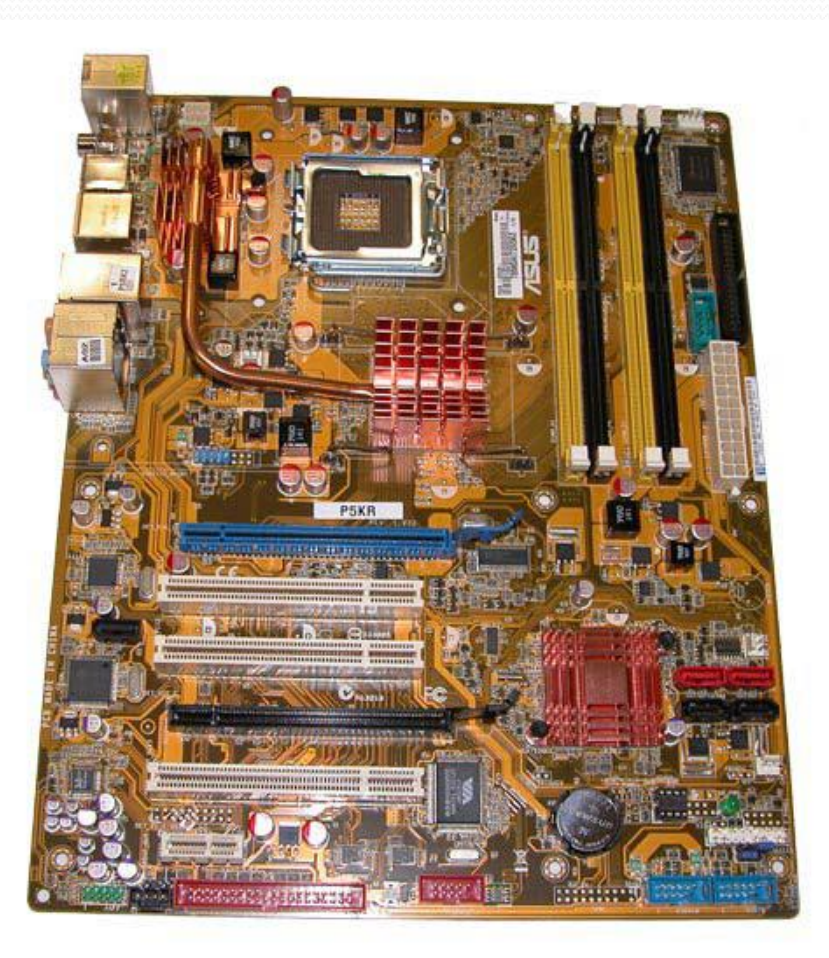

## **Overview**

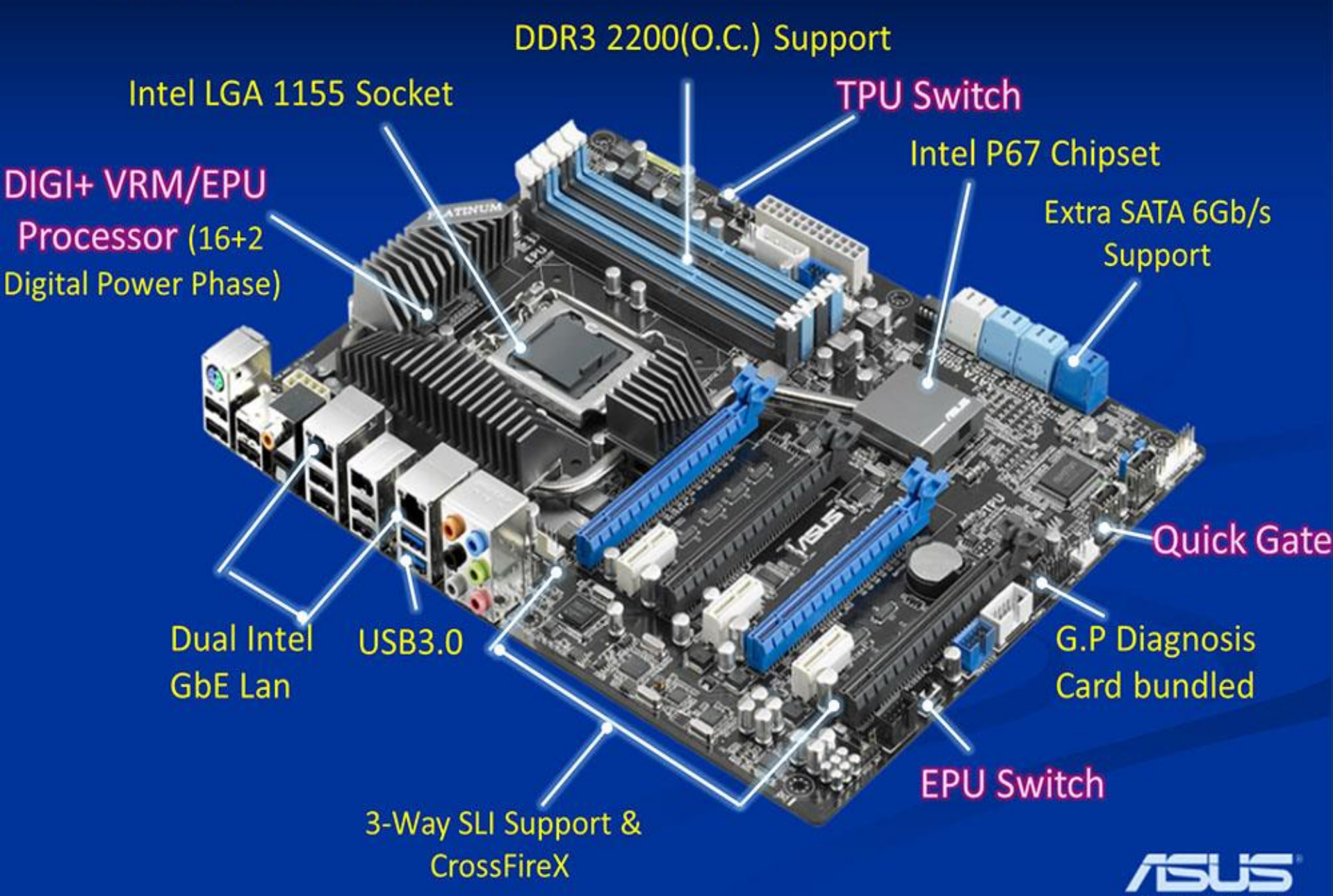

# Dispositivos de Entrada

- **Dispositivos de Entrada**: permitem ao computador acessar informações do mundo externo.
	- Mouse
	- Teclado
	- Caneta digital
	- Scanner
	- Tela sensível ao toque
	- Scanner
	- Leitor de código de barras
	- Câmera digital
	- Captura de vídeo
	- Reconhecimento de voz
	- Reconhecimento de gestos
	- Placa de rede

...

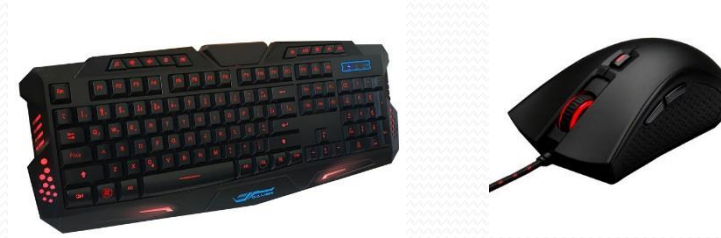

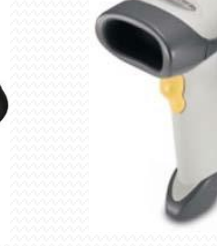

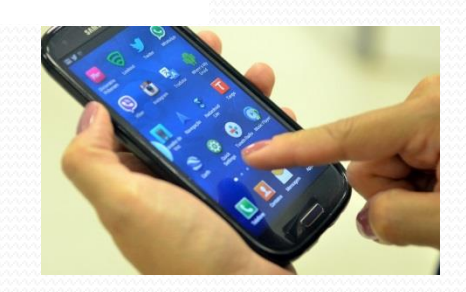

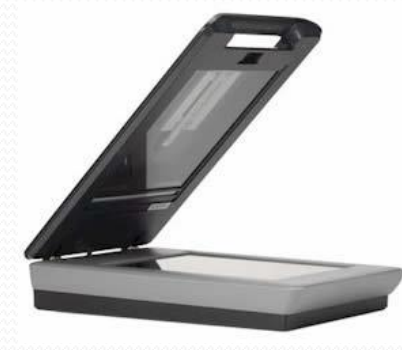

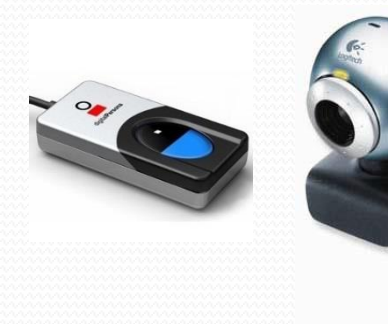

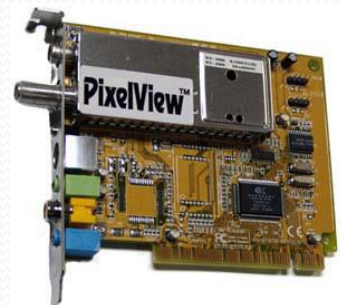

28

# Dispositivos de Saída

- **Dispositivos de Saída**: permitem a saída de informações para meios externos e possibilitam sua visualização, armazenamento ou utilização por outro equipamento
	- Monitor de vídeo
	- Impressora.
	- Ploter

.....

- Fones de ouvido
- Caixas de som
- Projetor de vídeo
- Impressora 3D
- Placa de rede

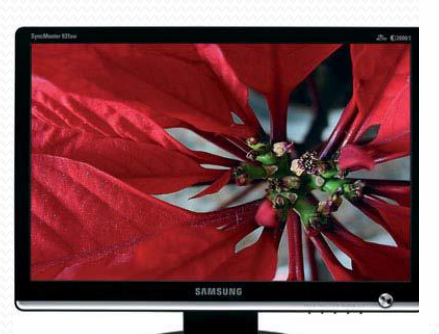

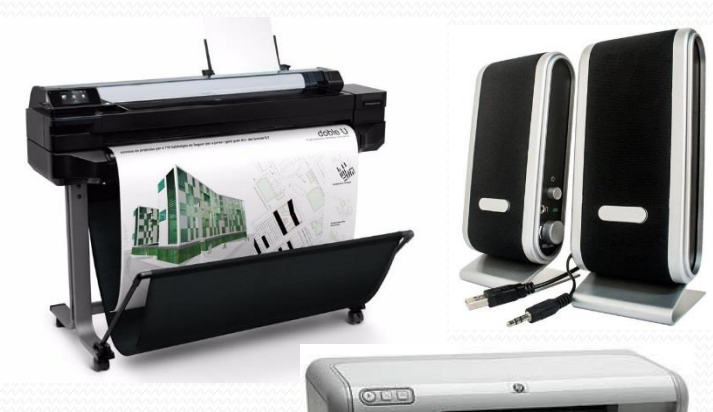

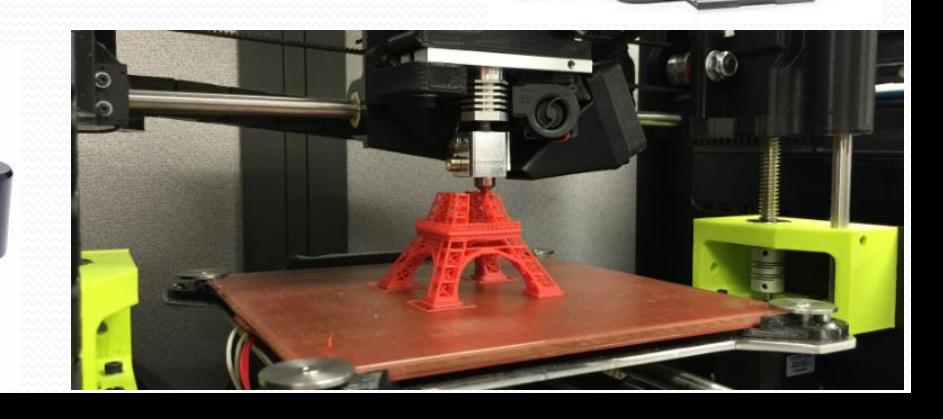

# Dispositivos de Armazenamento Disco Rígido (HD – *Hard Disk*)

- Armazenamento Magnético, não volátil
- Alta capacidade de armazenagem de dados: 120 GB, 240 GB, 500 GB, 1 TB, 4 TB, ...
- Taxas comuns de transferência da dados: 133 Mbps (megabits por segundo), 350 Mbps, 450 Mbps,... Os mais novos podem chegar a 6 GB de transferência.
- Normalmente utilizado nos computadores para armazenar o sistema operacional, programas aplicativos, arquivos de documentos, fotos, músicas, vídeos, etc.

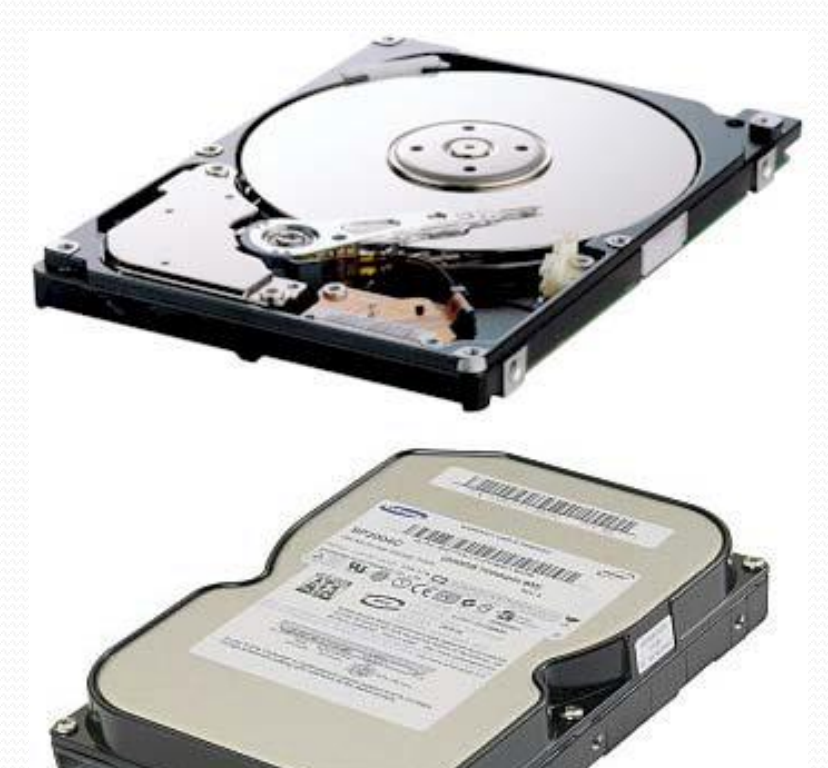

# Dispositivos de Armazenamento Fita Magnética

- Armazenamento Magnético, não volátil
- Alta capacidade de armazenagem de dados: 200, 400, 800 GB, etc.
- Acesso seqüencial ao dados
- Menor custo de armazenagem por gibabyte
- Comumente utilizada em sistemas de backup

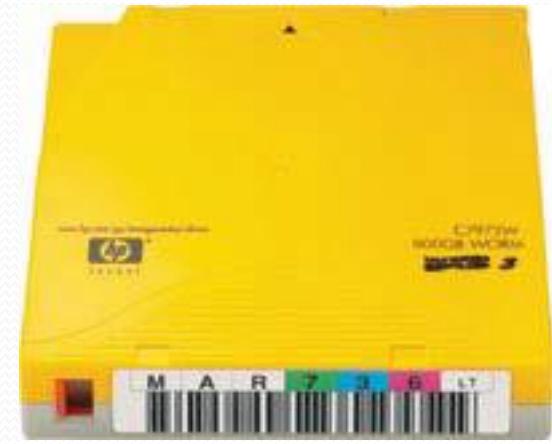

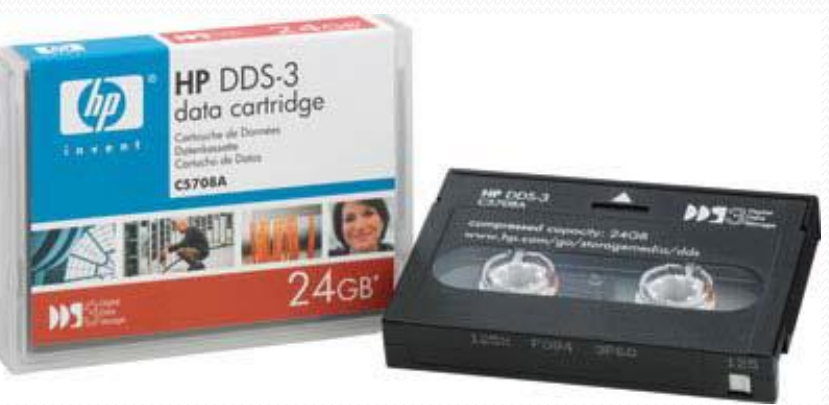

## Armazenamento Óptico

## CDs e DVDs

- CD-R (*Compact Disc – Recordable*)
	- Pode ser gravado uma única vez por uma unidade gravadora de CD/DVD para armazenagem de dados ou músicas; (650 ou 700 MB)
- CD-RW (*Compact Disc Rewritable*)
	- Utilizado para gravar dados e músicas, como o CD-R, porém pode ser gravado várias vezes.
- DVD-R comum (*Single Layer*)
	- Pode ser gravado uma única vez por uma unidade gravadora de DVD. Geralmente utilizado para armazenagem de dados e vídeos  $(4,7$  GB)
- DVD-R dupla-camada (*Dual Layer*)
	- Capacidade maior de armazenamento: 8,5 GB
- DVD-RW
	- Pode ser gravado várias vezes pela unidade gravadora de DVD
- Blu-ray
- Armazenar vídeo de alta definição ou grandes quantidades de dados (Blu-Ray Single Layer: 25 GB e Blu-Ray Dual Layer: 50 GB)

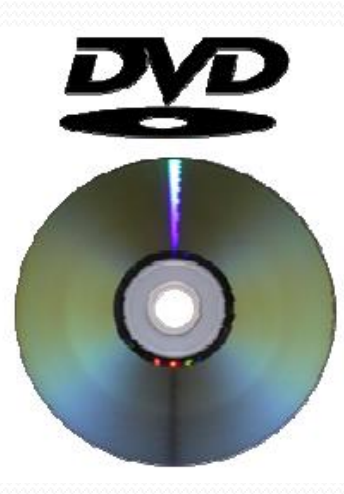

mindrey av

# Memória Flash

- Tipo de memória não -volátil que pode ser apagada e reprogramada eletricamente;
- Utilizada em dispositivos do tipo *pendrive, memory stick, mp3 player, SSD (Solid State Drive);*
- Apresenta baixo consumo e boas taxas de transferência;
- Já é utilizada em *notebooks;*
- Esse tipo de memória substituirá os discos rígidos ao longo dos anos. Atualmente já é possível comprar computadores novos com SSD substituindo o HD, mas o custo ainda esta muito alto.

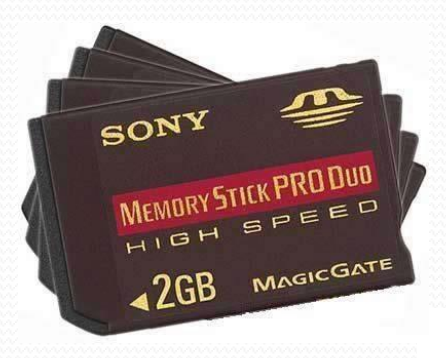

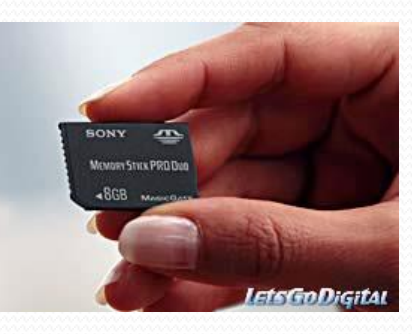

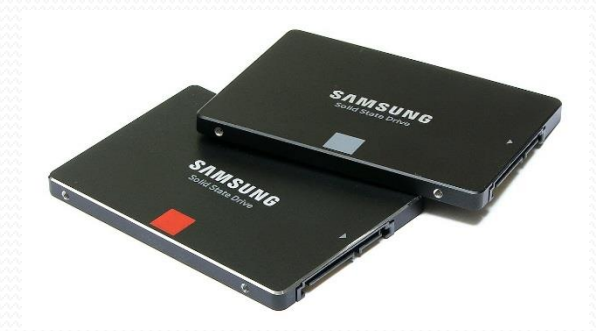

## **Software**

- **Programa**  Conjunto completo de instruções que devem ser executados por um computador (SOFTWARE).
- **Linguagem**  Conjuntos de caracteres, mnemônicos mais próximos da escrita humana, podem ser traduzidas para a linguagem de máquina (Código fonte)
- **Linguagem de máquina** . Sequência de 0s e 1s que designam as operações a serem realizadas
- Os programas escritos em uma determinada linguagem devem ser "traduzidos" para a linguagem de máquina. Utilizando Compiladores e Interpretadores
- **Compilador** traduz o Código-Fonte para a linguagem de máquina, resultando em em um programa pronto para ser executado
- **Interpretador -** lê cada instrução do código fonte, linha por linha, verifica sua sintaxe e a converte para a linguagem de máquina e, após a tradução, executa o comando.

## Software – Sistema Operacional

- Responsável pelas operações básicas de um computador
	- Controle de discos, impressora, comunicações
	- Interface com o usuário (teclado, mouse e vídeo)
	- Configuração do equipamento
	- Organização das informações armazenadas em disco
	- Carregamento e execução de programas
	- Sem o sistema operacional o computador não pode funcionar!
- Aplicativos Responsáveis por executar alguma tarefas específica
- Sistemas operacionais mais usados:
	- Windows (7, 8 ou Windows 10)
	- Android (dispositivos móveis)
	- Chrome OS (tendência)
	- Mac OS (Apple)
	- GNU/Linux
		- Ubuntu, Mint, Debian, Fedora...

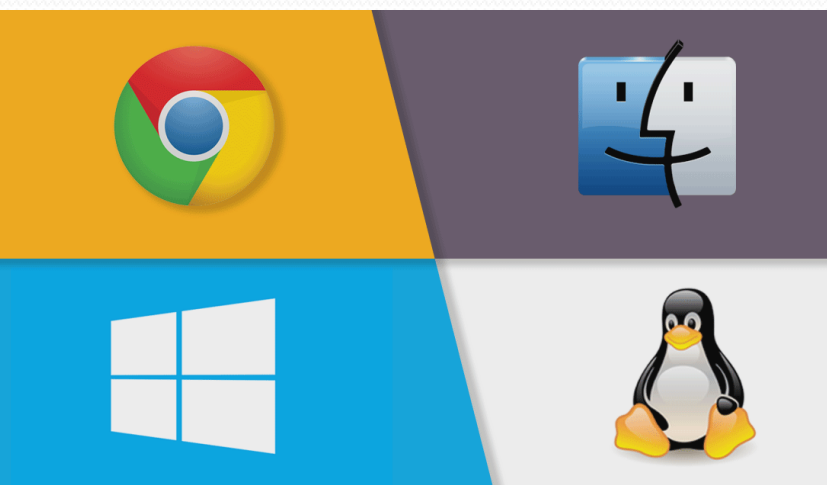

## Software – Aplicativos

- Aplicativos: Programas utilizados para executar alguma tarefa específica.
	- **Editor de texto**  permite a edição, formatação e impressão de documentos. Ex: MsWord
	- **Planilha eletrônica**  Auxiliam na elaboração de tabelas, gráficos e simulações. Ex: Ms Excel
	- **Apresentações** Permitem a criação de Slides e transparências. Ex: Ms PowerPoint
	- **Banco de Dados**  Efetua operações no banco de dados (conjunto de informações organizadas de maneira estruturada), tais como alterar, incluir, consultar e remover dados. Ex: Oracle, MsSqlServer; Ms Access
	- **Editoração Eletrônica** Permite a criação de desenhos, livros, folders, etc. Ex: PageMaker; CorelDraw
	- **Antivírus** programas que detectam e removem vírus. Ex.: AVG, Norton Antivírus
	- **Navegadores** Programas utilizados explorar o conteúdo de informação contido na Internet. Ex.: Chrome, Internet Explorer
	- **Linguagens** Programas que são utilizados para a criação de aplicativos. Ex.: C++, .NET, Java, PHP, Python.
	- **Gestão de Negócios**  Programas voltados para a administração de empresas ou controle de determinadas partes da mesma (RH; Contabilidade; Estoque; Financeiro; Compras; Telemarketing; Vendas; etc.)
	- **Gestão de processos específicos**  Locação de veículos; Emissão de pedidos em um restaurante; Controle de produção em uma fábrica; etc.